# **fitflat Weihnacht: Mehr Geschwindigkeit fürs gleiche Geld**

## **Sie dürfen sich freuen:**

Das Infomagazin Ihrer Neubrandenburger Stadtwerke GmbH

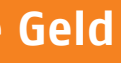

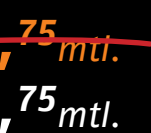

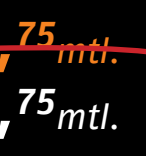

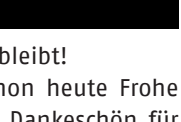

#### **November 2009**

**In dieser Ausgabe**

**fitflat Weihnacht**Mehr Geschwindigkeit fürs gleiche Geld

**fitflat net+**Neues Angebot ab November am Markt

**Schärfer sehen** Digital kommt - Analog geht

**Äpfel mit Birnen?** Wir helfen Ihnen beim Vergleich

**ice4fun**So macht der Winter richtig Spaß

**Zufrieden**Kunden bestätigen neu.sw sehr gute Noten

**Geschenkt** 100 Energie-Euro für treue Kunden

**Sozial engagiert** Tolle Projekte für Schulkinder

#### **Tipps und Termine**

**27. November 2009 bis 3. Januar 2010** ice4fun, Marktplatz

**27. November 2009 bis 20. Dezember 2009** Weberglockenmarkt, Innenstadt

**4. Januar 2010**  Bürgerempfang, 17 Uhr, Konzertkirche

**Herausgeber** Neubrandenburger Stadtwerke GmbH Marketing Anja Hünemörder John-Schehr-Straße 1 17033 Neubrandenburg Tel. 0395 3500-310 neues@neu-sw.de www.neu-sw.de Fotografie Archiv neu.swLayout Gilberto Pérez Villacampa

**9. Januar 2010**  44. Fußballknabenturnier, ab 8.15 Uhr, Jahnsportforum

**19. Februar 2010 bis 21. Februar 2010** 

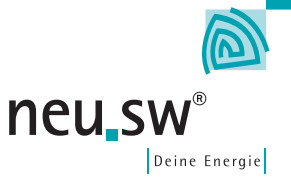

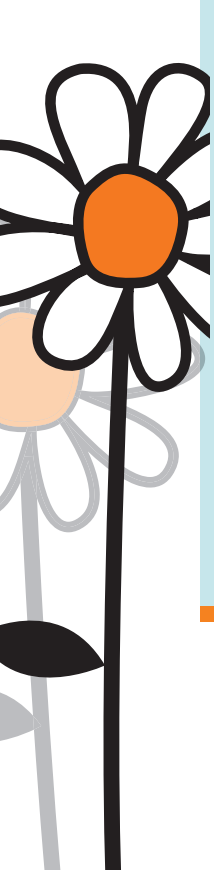

Jeden Tag erhalten wir von Ihnen eine **Kundenservice** Vielzahl von Fragen - in unseren Kundenbüros, am Telefon, in Ihren Briefen, auch per E-Mail oder aber, wenn unsere Kollegen zu Ihnen kommen! Wir beantworten Ihre Fragen gern! Rufen Sie uns an:

Unser Dankeschön an alle fitflat Internet- Und das Beste: Der Preis bleibt! kunden: Wir erweitern noch in diesem Monat die Bandbreite von 2 Mbit/s auf bis zu 4 Mbit/s und von 8 Mbit/s auf bis zu Ihre Treue! 12 Mbit/s Download-Geschwindigkeit.

Tel. 0395 3500-999

Auch über Ihre Anregungen zum Infoblatt "neues!" freuen wir uns:

**Marketing** Tel. 0395 3500-310 fitflat net ist das brandneue Produkt unserer Marke fi tfl at, die bisher fi tfl at fon, fitflat surf und fitflat surf+ umfasste. Schnelles Surfen im Internet auch ohne Telefonanschluss – fitflat net macht's möglich! Und auch noch schneller als bisher.

**111. Eigenheim-Messe,** Merantgeber Stadtwerke GmbH<br>Marketing Stadtwerke GmbH<br>Marketing Stadtwerke GmbH zu all unseren fitflat-Produkten in den **11. Eigenheim-Messe,** 10 Uhr bis 18 Uhr, Stadthalle Gern beraten wir Sie auch ausführlicher zu all unseren fitflat-Produkten in den neu.sw-Kundenbüros oder unter:

**Geschenkt***100 Energie-Euro für treue Kunden*

In wenigen Wochen wird es sicher auch in Ihrem Briefkasten liegen - das Energie-Euro-Heft von neu.sw. Das ist unser Dankeschön an unsere treuen Stromkunden. Mit den 100 Energie-Euro können Sie in unserer Heimatstadt einkaufen, essen gehen oder sich verwöhnen lassen und sparen damit bares Geld. Wie es genau funktioniert, erfahren Sie in Kürze. Achten Sie auf unser Energie-Euro-Heft in Ihrem Briefkasten! Sollten Sie gerade kein neu.sw-Stromkunde sein, dann melden Sie sich bei uns und sichern sich mit Ihrem Wechsel zu neu.sw 100 Energie-Euro.

# Wir wünschen Ihnen schon heute Frohe Weihnachten und sagen Dankeschön für

#### **fitflat net+***Neues Angebot*

# **Internet** 20,

*ab November am Markt*

 *Neu! auch*  zuch<sub>zeln!</sub>

Wir haben die Download-Raten auf bis zu 12 Mbit/s erhöht. Profitieren Sie von unserem tollen Angebot und den supergünstigen Konditionen.

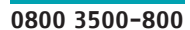

#### **Sozial engagiert**  *Tolle Projekte für Schulkinder*

#### *Wir bringen uns ein! Schulpatenschaft*

Als Paten stehen wir für zwei Schuljahre fünf Neubrandenburger Schulklassen zur Seite. In einem kreativen Wettbewerb hatten sich zahlreiche Schüler der 1. bis 8. Klassen für eine Schulpatenschaft bei uns beworben. Eine Jury hat die fünf krespannende Projekte mit uns warten.

#### *Wir machen uns stark!Kostenloses Mittagessen*

Getreu dem Motto "Helfen wo Hilfe gebraucht wird" haben wir gemeinsam mit dem Nordkurier und anderen engagierten Partnern beim 19. Presseball Spenden im Wert von 25.000 € gesammelt. Mit dem Geld wird Grundschülern, deren Familien dies aus eigener Kraft nicht leisten können, täglich ein kostenloses Mittagessen finanziert.

ativsten Klassen ausgewählt, auf die jetzt das richtige Verhalten an Bushaltestellen Seit vier Jahren führen wir mit Neubrandenburger Grundschülern unsere Busschule durch. Hier zeigen wir den Klassen zum Schulstart viel Wissenswertes zur Sicherheit im Stadtbusverkehr. In Theorie und Praxis lernen die Kinder etwas über und im Bus. In diesem Jahr haben ca. 450 Schüler aus 22 Klassen an der Busschule teilgenommen.

#### *Wir fördern Sicherheit! Busschule*

#### *Wir geben Antwort! Stromschule*

Wie kommt der Strom in die Steckdose? Dieser Frage gingen in den vergangenen zwei Wochen Grundschüler der 3. und 4. Klassen während der neu.sw-Stromschule auf den Grund. Clown Dago erklärte den Kindern im Gas- und Dampfturbinen-Heizkraftwerk (GuD) spielerisch viel Interessantes über den Strom. Höhepunkt war ein Besuch in der Leitwarte mit den vielen Überwachungsmonitoren und ein Gang durch das Maschinenhaus mit den großen Turbinen. Mit dem Bastel- und Lernspiel "Strom für unsere Stadt", das jede Klasse zum Abschluss bekam, können die Kinder ihr Wissen umsetzen.

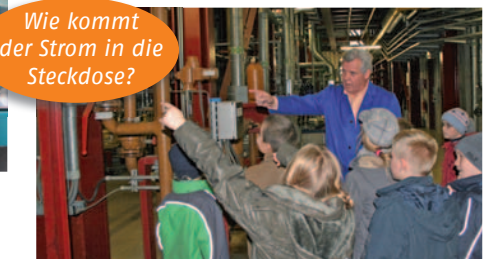

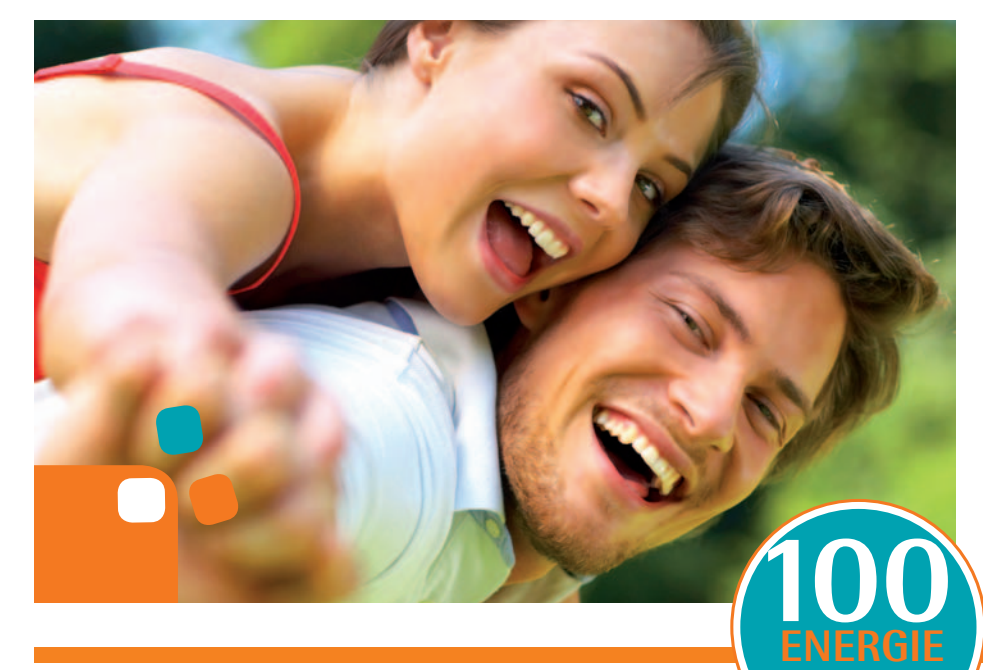

*EURO*

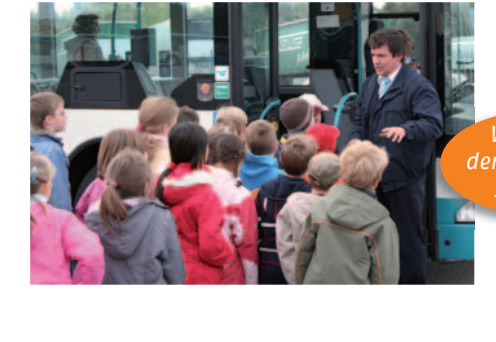

#### **Das Internet der Stadtwerke hat einen Sprung gemacht!**

*Internet-Flatrate*Download-Geschwindigkeit: **bis zu 12 Mbit/s**

4

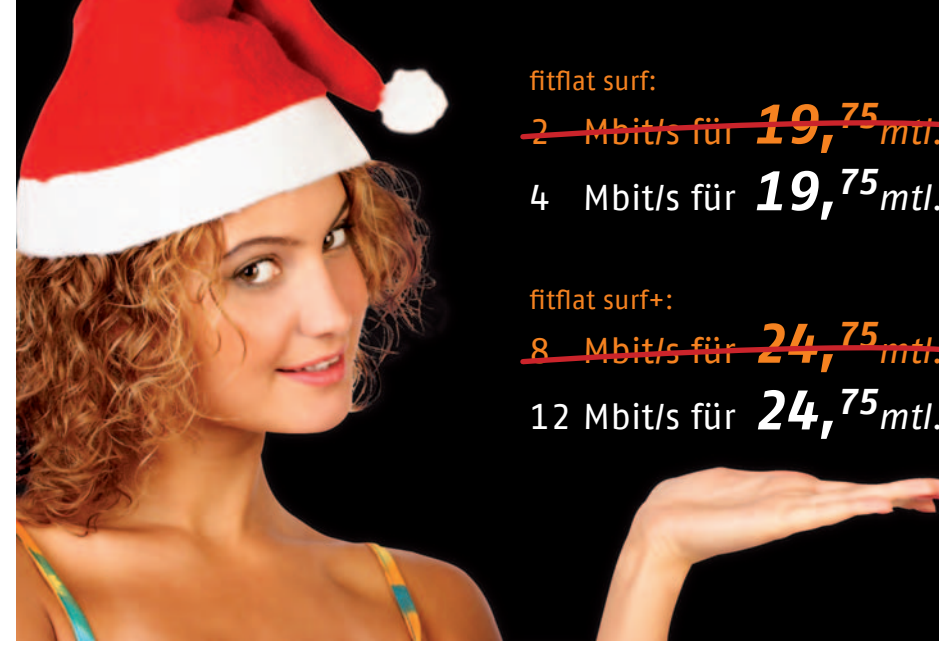

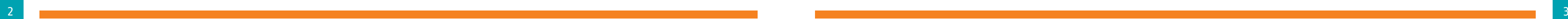

#### **Schärfer sehen***Digital kommt - Analog geht*

Das digitale Fernsehen kommt in die deutschen Wohnzimmer. Und es lohnt sich! Jetzt soll, wenn es nach dem Willen der Medienpolitik geht, bis 2012 die Abschaltung der analogen Fernsehübertragung erfolgen. Durch die Digitalisierung wird eine noch größere Auswahl an Programmen sowie beste Ton- und Bildqualität möglich. Schon jetzt strahlen viele Sender Digital- und HD-Programme aus.

Immer mehr Anbieter bewegen sich auf dem Strommarkt. Bunte Werbung mit Preisvergleichen und der Aufforderung "Jetzt einfach wechseln und sparen!" liegen in vielen Briefkästen. Meist werden eine Preisgarantie für eine bestimmte Zeit und ein Wechselbonus angekündigt. Dieser wird in der Regel einmalig erst nach 12 Monaten Vertragslaufzeit verrechnet. Wir empfehlen Ihnen: Bitte vergleichen Sie! Lesen Sie auch das Kleingedruckte! Die Preisgarantie gilt oft nur für kurze Zeit, die Bindung an den neuen Anbieter läuft hingegen häu fi g für ein oder gar mehrere Jahre. Schnell kann so ein "Sparangebot"

Es heißt also langsam Abschied nehmen vom analogen Fernsehen und sich für die digitale Zukunft rüsten.

**Äpfel mit Birnen?**

*Wir helfen Ihnen beim Vergleich*

zur Kostenfalle werden!

#### **ice4fun***So macht der Winter richtig Spaß*

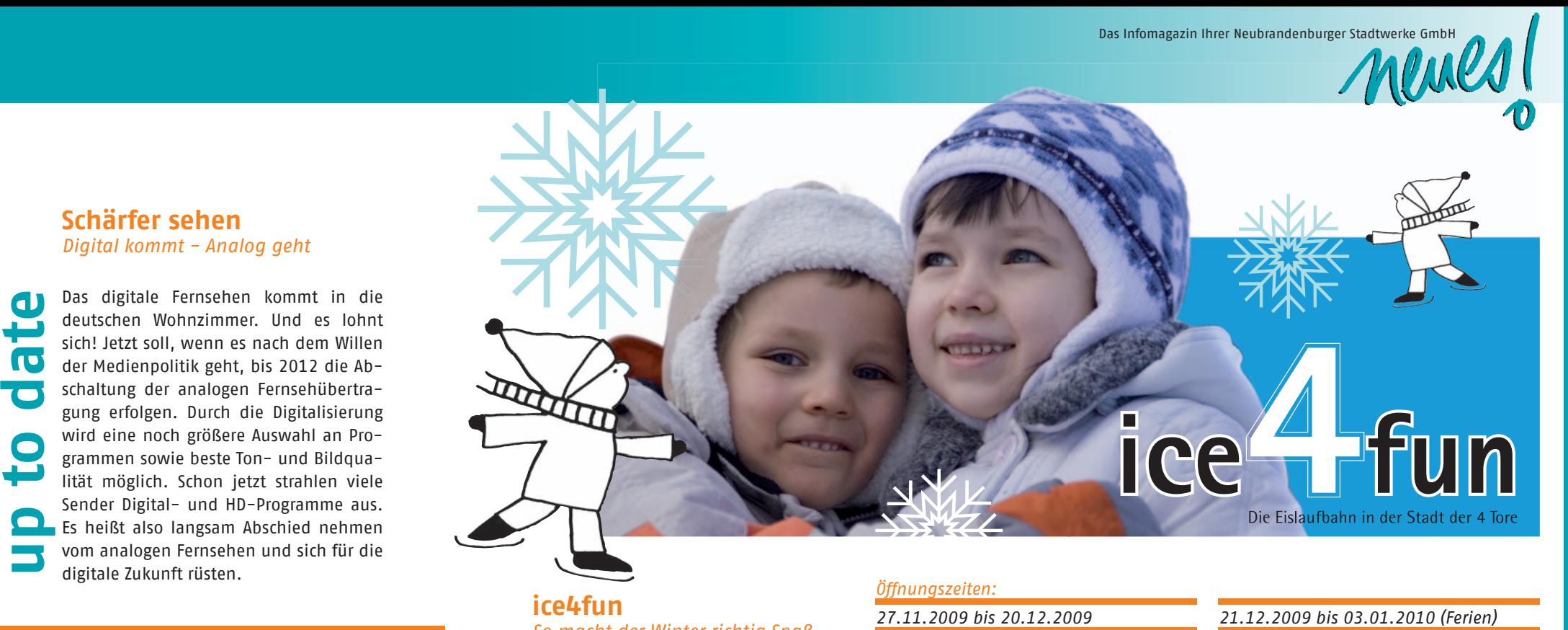

Endlich ist es wieder soweit. ice4fun kehrt zurück auf den Neubrandenburger Marktplatz. Los geht's am 27. November 2009 ab 15 Uhr. Auf einer riesigen Eislauffläche kommen alle begeisterten Kufenflitzer nach einigen Jahren Pause wieder auf ihre Kosten. Bis zum 3. Januar 2010 bieten wir Ihnen das Eisvergnügen der besonderen Art im Neubrandenburger Zentrum. Natürlich steht unsere Eislaufhalle Unternehmen und Schulen auch wieder für Veranstaltungen außerhalb der Öffnungszeiten zur Verfügung.

#### *Öffnungszeiten: 27.11.2009 bis 20.12.2009*   $M_0 - D_0$  14.00 –  $Fr$  24.00 – Sa  $10.00 50$   $10.00 -$

den. Ein Meinungsforschungsinstitut befragte unsere Kunden nach ihrer Meinung zu Leistungen, Service, Engagement und Image unseres Unternehmens. In allen Bereichen erhielten wir von Ihnen sehr gute und gute Noten. Wir freuen uns über die Zufriedenheit unserer Kunden und danken für die vielen wertvollen Hinweise und Anregungen. Die Umfrageergebnisse sind unser Ansporn für die Zukunft.

Vielen Daut.

Kein "Dann drücken Sie die Eins". Als lokaler Versorger sind wir immer in Ihrer Nähe, 24 Stunden für Sie da. Wir lassen Sie mit der Technik nicht allein.

*Mehr Leistung* **für den gleichen** 

Alle Internetproduk

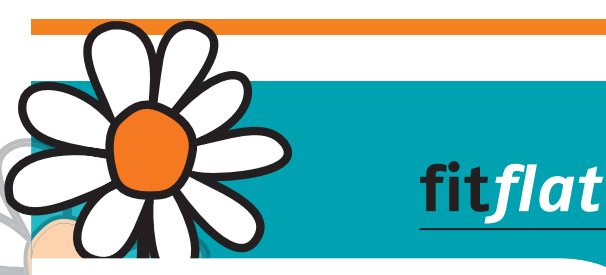

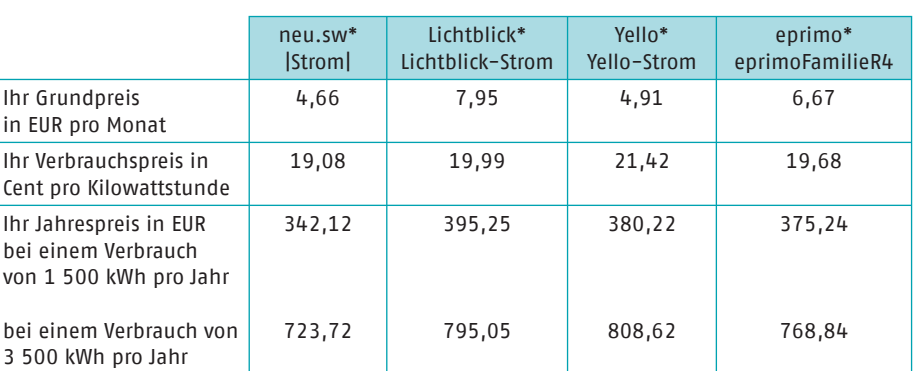

\* Stand: 5. November 2009, Quelle: Internet. Die Strompreise gelten nur innerhalb der Stadt Neubrandenburg. Bonuszahlungen nicht berücksichtigt.

#### **Sind Sie nicht sicher?** *Unser Kundenservice vergleicht für Sie unter der Telefonnummer 0395 3500-999 gern Ihren persönlichen Strompreis.*

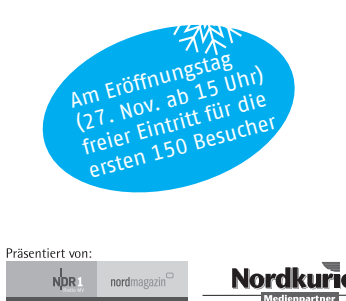

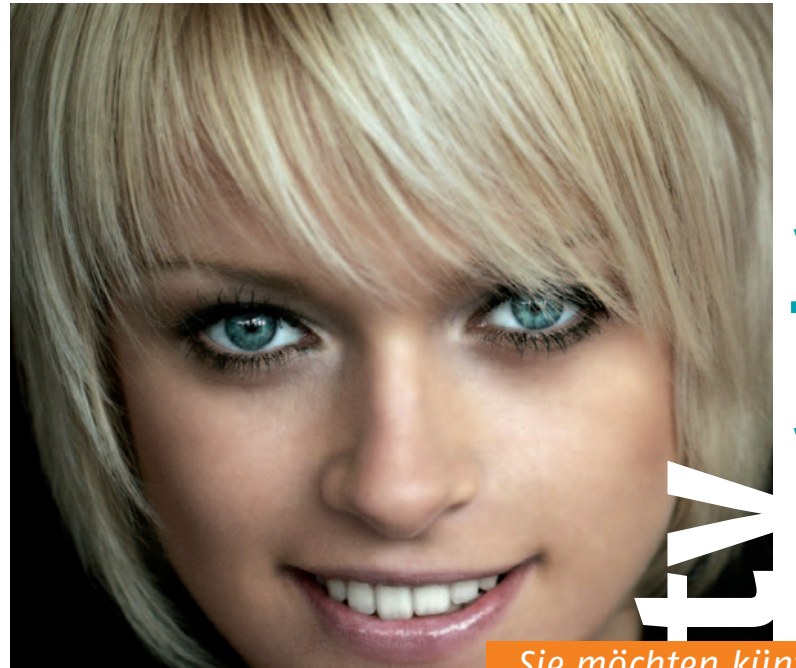

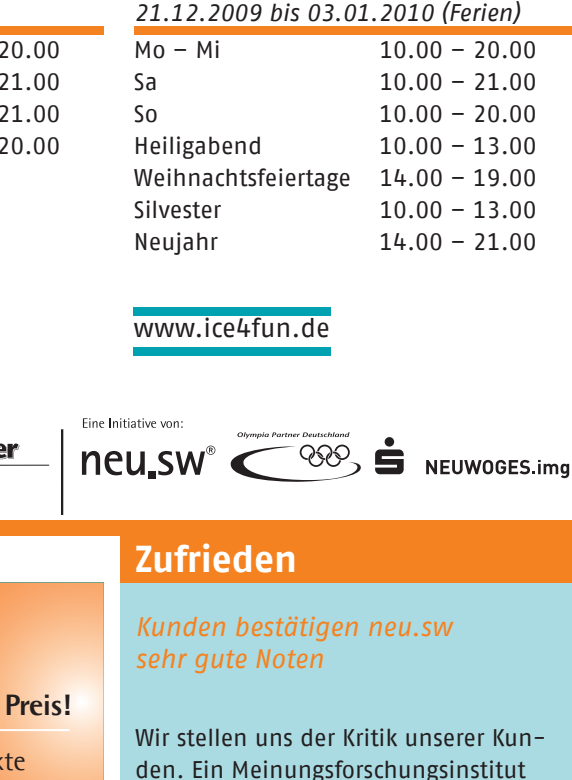

### *Sie möchten künftig ...*

#### **digital fernsehen?**

und einen digitalen Receiver (DVB-C). Das C steht für Cable (Kabel), d. h. der Receiver ist für Ihren Kabelfernsehanschluss geeignet.

Dazu benötigen Sie Ihren Fernseher Hierfür benötigen Sie einen HD-fähi**in HDTV-Qualität fernsehen?**  gen Fernseher und einen kabeltauglichen HD-Receiver (HD-DVB-C).

Mit unseren preiswerten Receivern aus dem Hause TechniSat haben wir die richtige Lösung für Sie! Lassen Sie sich in unseren Kundenbüros oder auch telefonisch unter 0395 3500-999 beraten.

#### **Wir garantieren:**

**1.** *echte* **Downloadgeschwindigkeit.** Keine Wohnort-Nachteile. Sie sitzen direkt an

 der Quelle, egal wo Sie wohnen. **2.** *kostenlose* **Installation.**

 Keine Bedienungsanleitungen auf Fachchinesisch. Wir übernehmen die Einrichtung des Anschlusses

mit Nachweis der Funktionsfähigkeit.

#### **3.** *sofort* **Hilfe.**

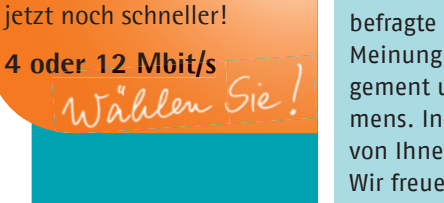

*Kostenlose Infohotline:* **0800 3500-800** www.fitflat.de

*Vorsicht!Äpfel und Birnen im Vergleich!*

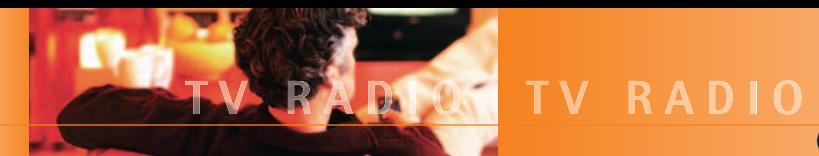

Diese digitalen Sender empfangen Sie

im Kabelfernsehnetz Neubrandenburg

(Stand: 16. November 2009, Änderungen vorbehalten)

## **TV** digital

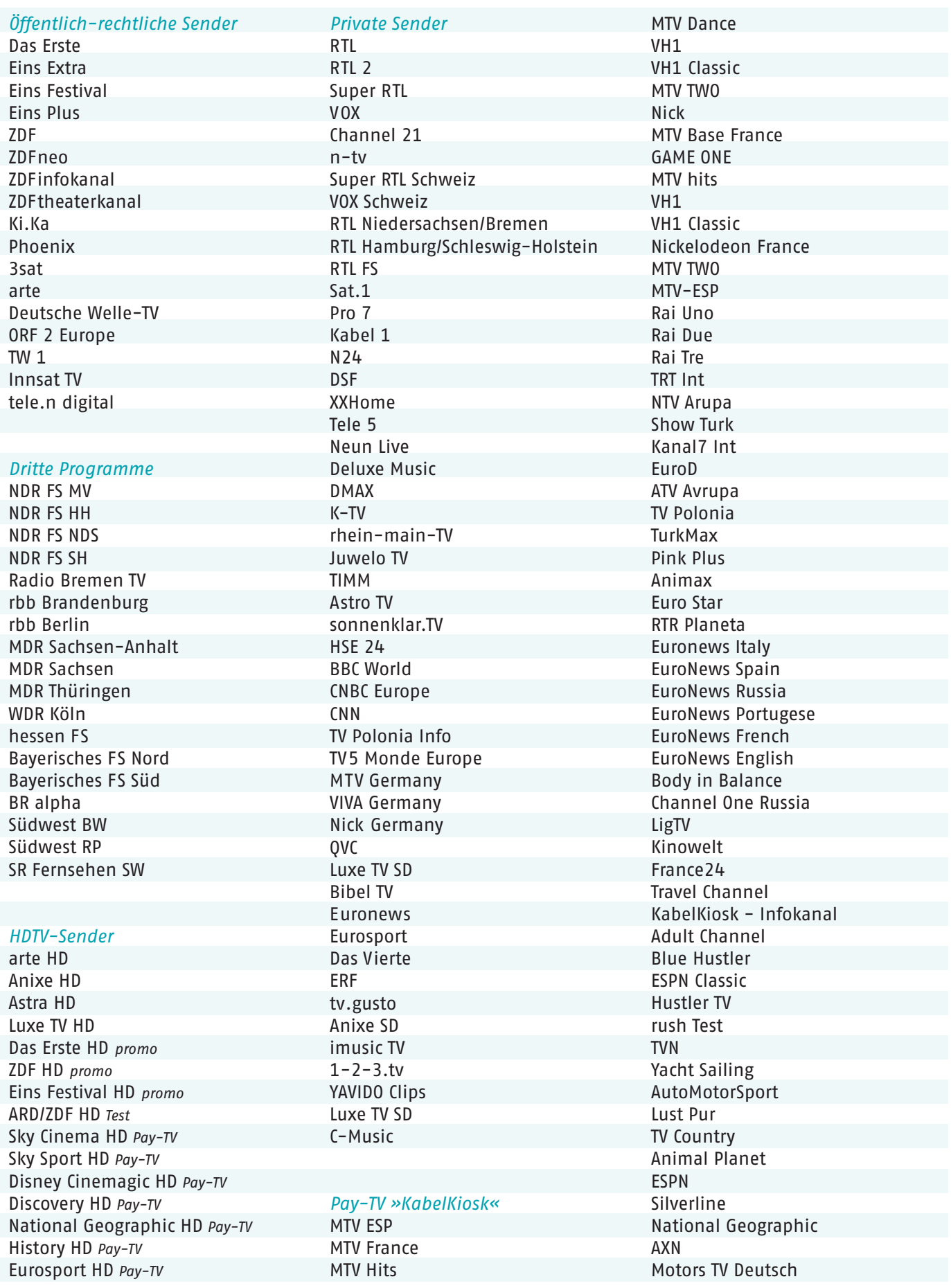

13TH Street Sci Fi Boomerang The History Channel **TNT Film** Cartoon Network **Biography Channel** Romance TV Gute Laune TV **Your Family** Nick Junior E! Entertainment Sportdigital TV VH 1 Classic E! Entertainment (PL) **BBC Prime** E! Entertainment (TR) **Volksmusik TV** Discovery RIT-TV RTVi Europe RTVi Detskii Mir-Tel RTVi Nasch Kino RTVi Info World Fashion Ch. France 24 Arabe  $K<sub>2</sub>$ Universal SCL FI ESP 2 Romania **ESP 2 Hungary** ESP<sub>2</sub> HR

#### Pay-TV »Sky«

Sky Cinema Sky Cinema +1 Sky Cinema +24 **Sky Action** Sky Comedy Sky Emotion SCL FI Beate-Uhse.TV Goldstar TV Heimatkanal Classica Disney Channel Playhaus Disney Disney XD Junior Sky Sport 1 Sky Sport 2 Sky Bundesliga Sky Select **Blue Movie** Discovery Channel National Geographic NatGeo Wild Spiegel Geschichte

Focus Gesundheit Motorvision TV Sky Krimi 13th Street RTI Crime **RTL Passion** Fox Serie **TNT Serie** Sky Cinema Hits Sky Nostalgie **MGM** Sky Sports Info Disney Cinemagic Sky Cinema HD Sky Sport HD Disney Cinemagic HD Discovery HD National Geographic HD **History HD** Eurosport HD

#### **RADIO digital**

#### **ARD Digital**

**NDR 90,3** NDR 1 Welle Nord NDR 1 Radio MV NDR 1 Niedersachsen NDR 2, N-Joy **NDR Kultur** NDR Info, NDR Info spezial Bremen Eins, Bremen Vier Nordwestradio radio BERLIN 88.8 Antenne Brandenburg Kulturradio, Inforadio Radioeins, Fritz SR 1 Europawelle SR 2 Kultur-Radio SR 3 Saarlandwelle SWR 1 BW, SWR 1 RP **SWR 2, SWR 3** SWR 4 BW, SWR 4 RP **DAS DING** SWR Cont.Ra Eins Live, WDR Event WDR 2, WDR 3, WDR 4, WDR 5 **WDR Funkhaus Europa** Eins Live diggi, Kiraka Bavern 1, Bavern 2 Bayern 3, Bayern 4 B5 Aktuell, B5 plus on3Radio **BR Verkehrskanal** HR 1, HR 2, HR 3, HR 4 YOU FM, hr-info, hr-info + MDR 1 Sachsen MDR 1 Sachsen-Anhalt

MDR 1 Thüringen MDR Figaro, MDR Jump MDR Info, Sputnik DLF, D Kultur, Dok & Deb DW 1, DW 4

#### Private Radiosender

**Hit Radio FFH Planet Radio** Radio Top 40 **Harmony FM** ffn digital InselRadio Mallorca 95.8 Radio Regenbogen Pepermint Radio Gloria Paloma, FFN Comedy WRN-Deutsch Deluxe Radio, Deluxe Lounge **Radio Teddy** Sunshine live **ERF Radio** Klassik Radio Oldiestar Radio Domradio **HOPE Channel Radio** CFN/RFC Radio Horeb Radio New Hope **Rock Antenne** 2255 Gewinnradio Antenne Bayern Hitradio OE3 Radio New Hope

#### Pay-Radio »KabelKiosk«

Radio Dijla Radio Azadegan Radio Postavia Liiepa nasa (Lina) Radio Mira Bosanka SvetPlus **Treff Radio** Peiraiki Ekklisia MegaRadio Radio Bobar blue.fm

#### Pav-Radio »Skv«

Deutsche Charts Rock Hymnen Love Songs 60er/70er 80er/90er RnB/Hip-Hop Country

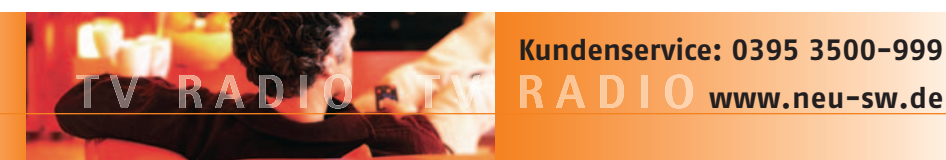

**RADIO** www.neu-sw.de

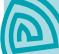